# Вспомогательные режимы работы

### Линейки

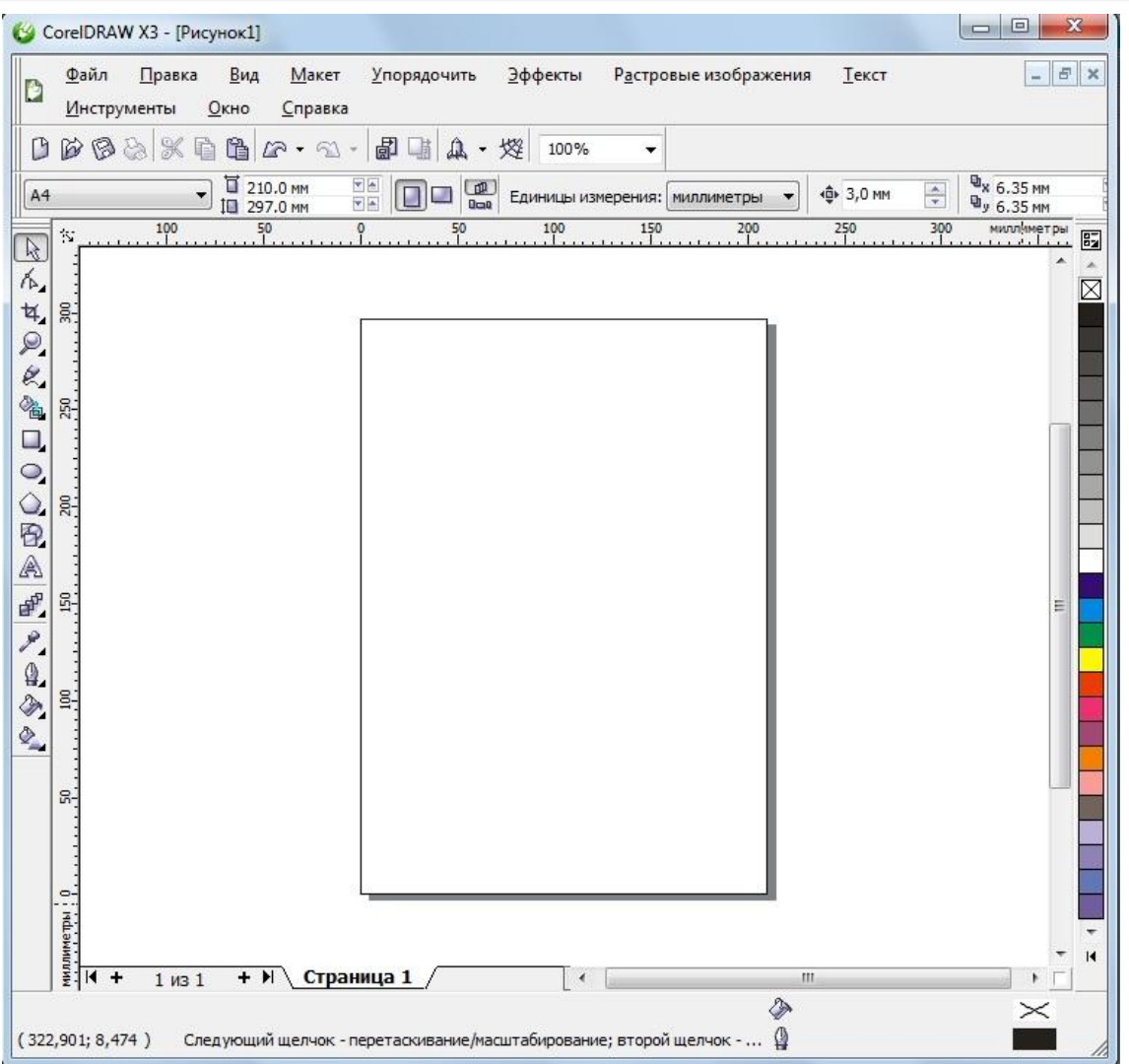

## Линейки

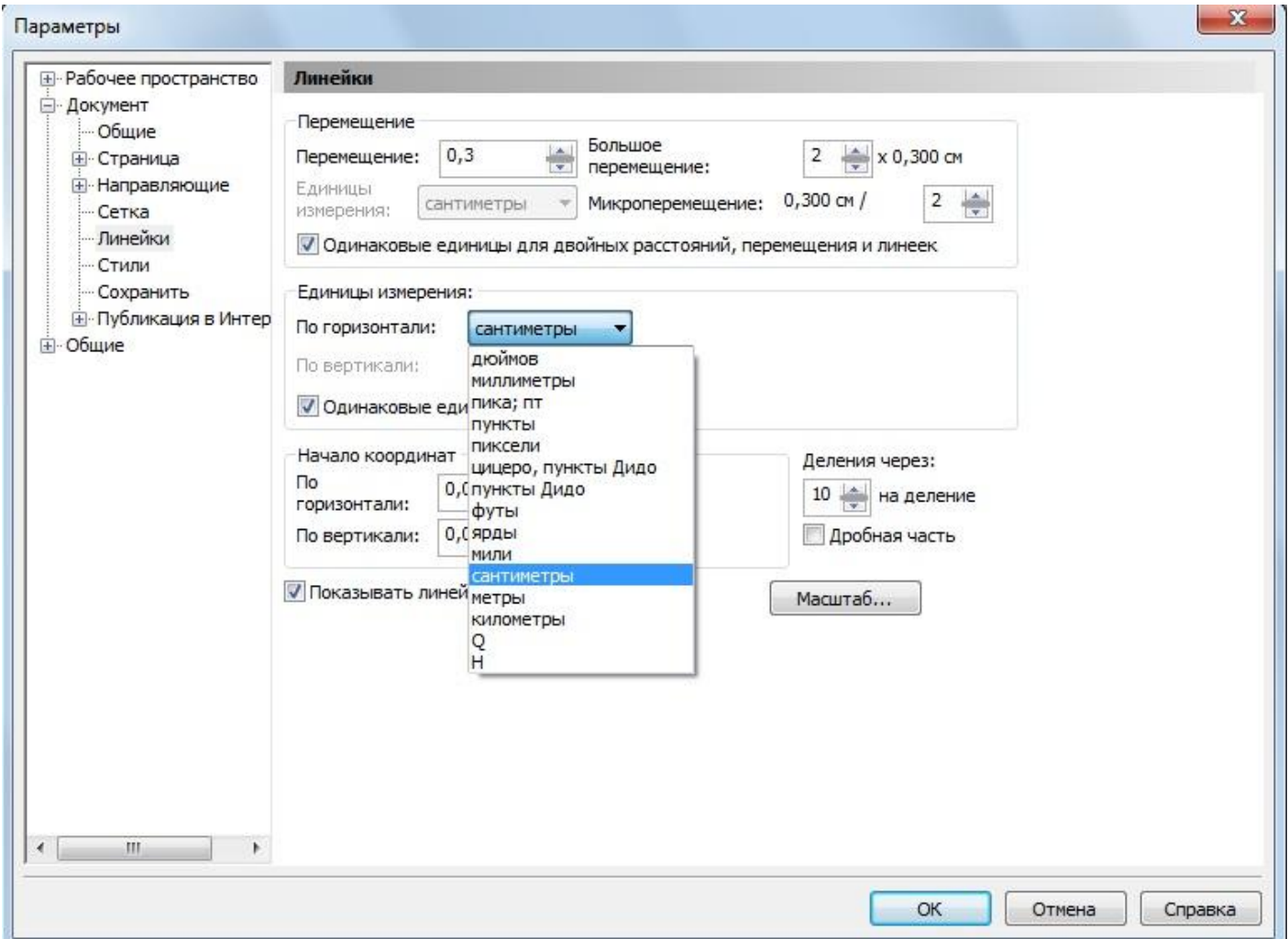

### Направляющие

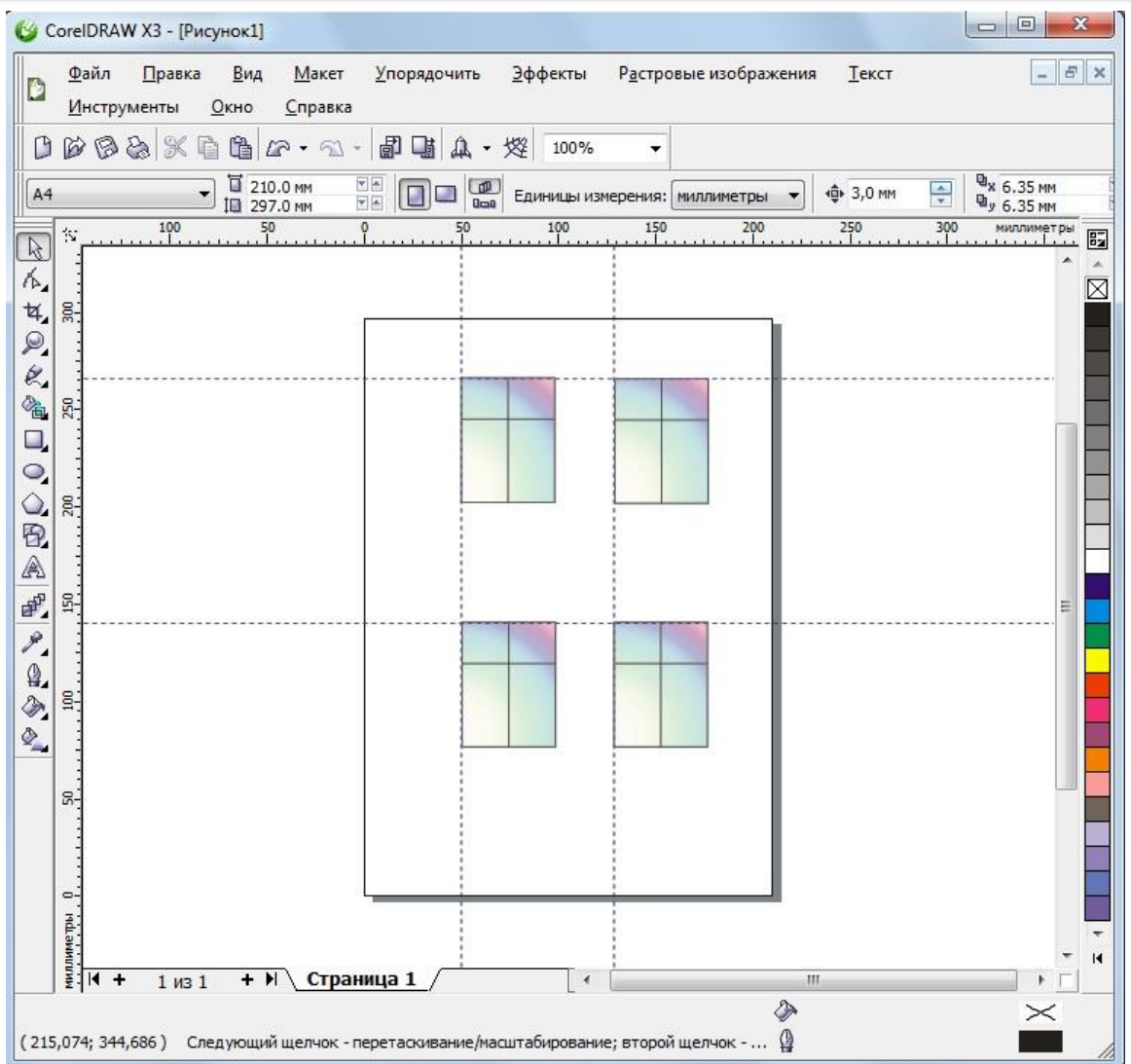

### Сетка

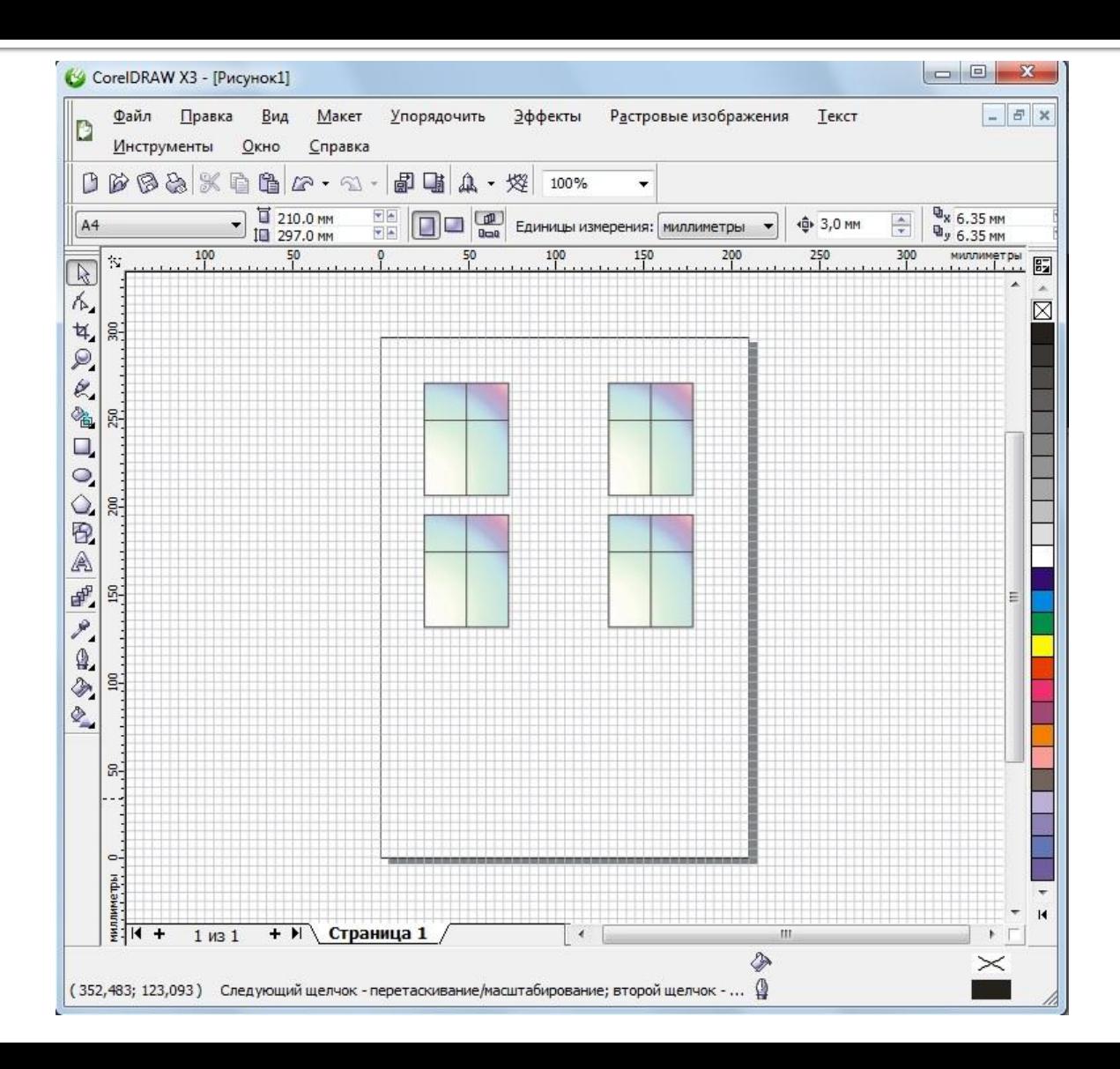

### Режим отображения документа

### ОБЫЧНЫЙ

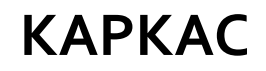

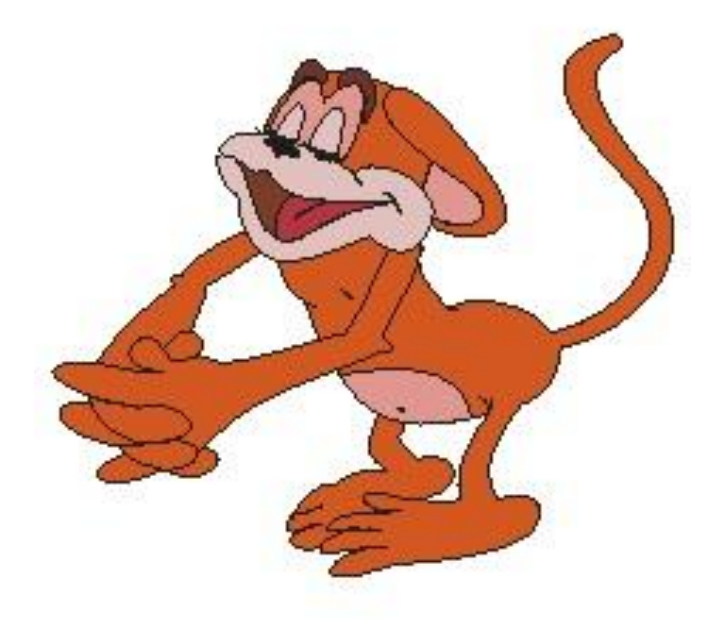

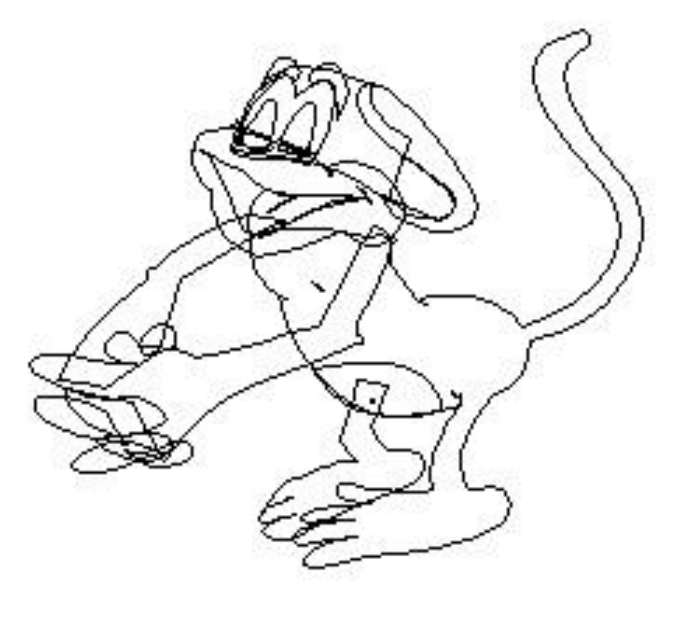

### Режим отображения документа

#### **ЧЕРНОВОЙ РАСШИРЕННЫЙ**

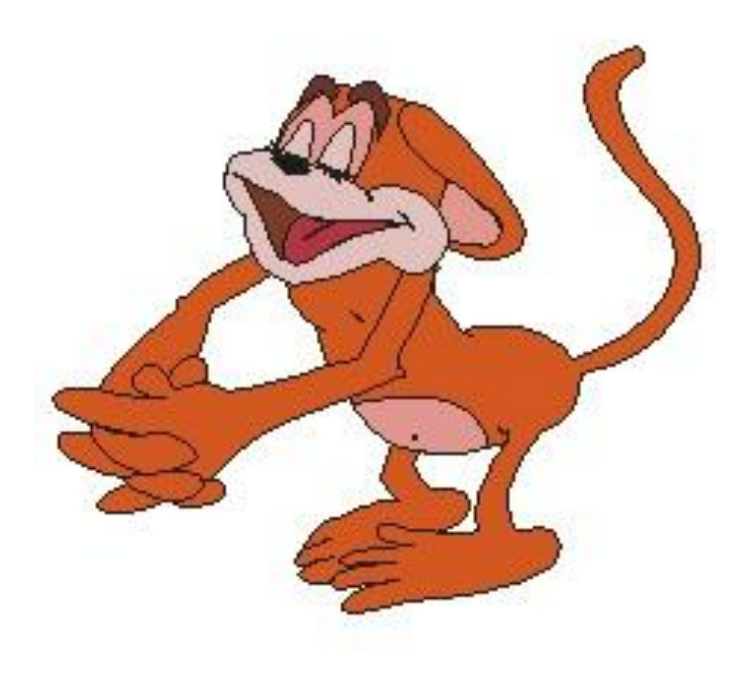

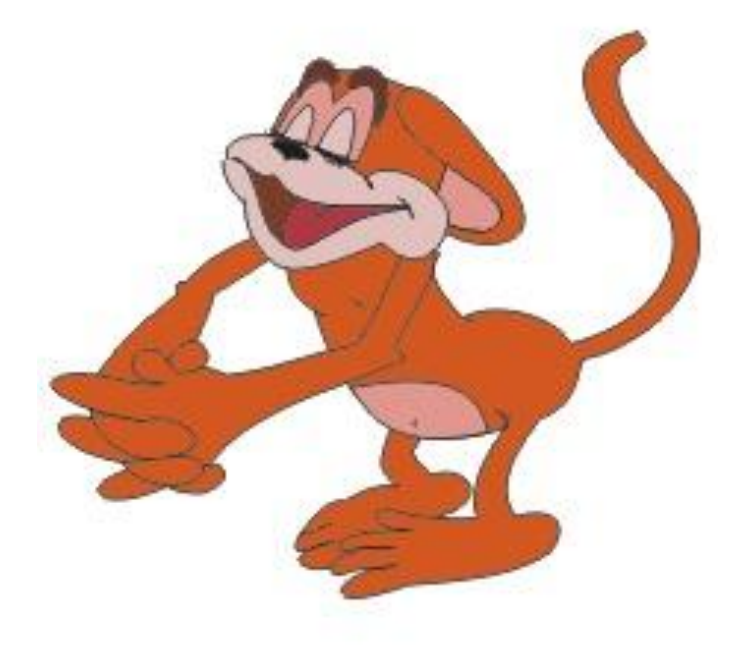

### Домашнее задание

- $§4.5$  стр.88-93 прочитать.
- Устно отв. на вопр. стр.93